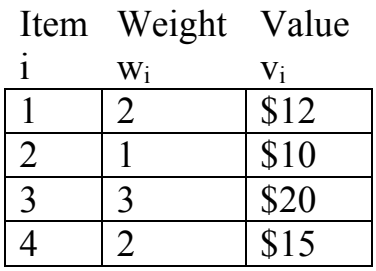

## Calculate MFKnapsack(4,5)

## Straightforward: row by row, col by col

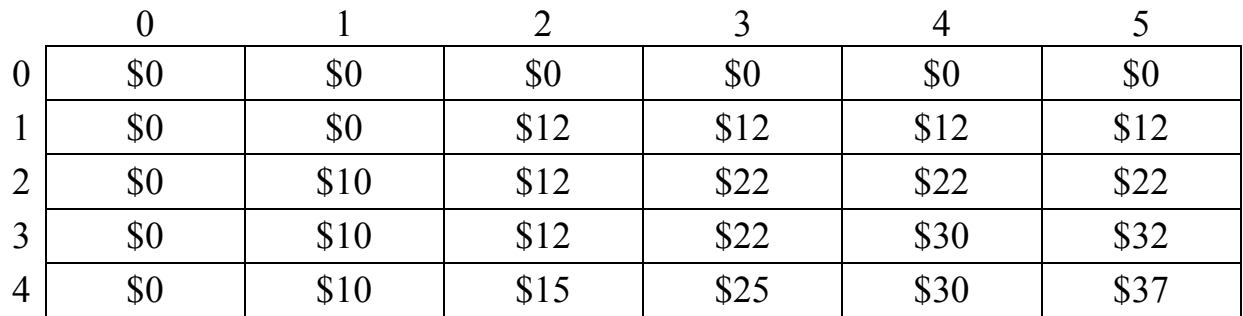

Memory Functions

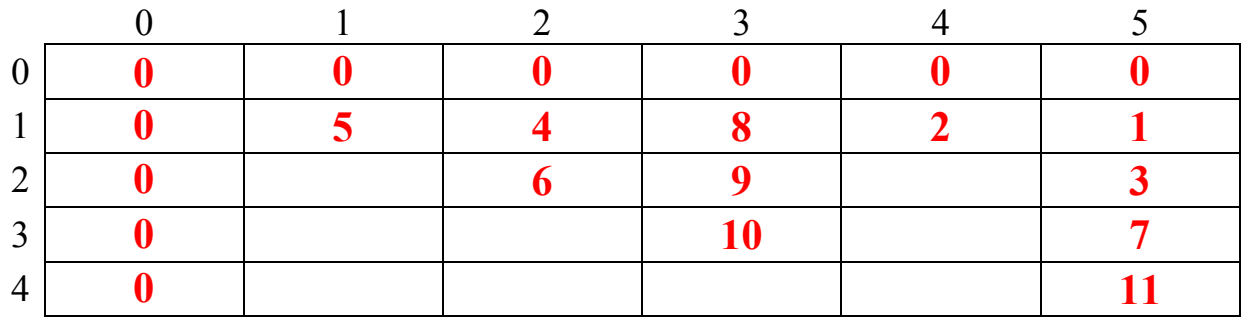

 $11$  - MFK(4,5) = max([3,5],[3,3]+\$15) 07 - MFK $(3,5)$  = max $([2,5],[2,2]+\$20)$ 03 - MFK $(2,5)$  = max $([1,5],[1,4]+$10)$ 01 - MFK $(1,5)$  = max $(\$0,\$12)$ 02 - MFK $(1,4)$  = max $(\$0,\$12)$  $06$  - MFK(2,2) = max([1,2],[1,1]+\$10) 04 - MFK $(1,2)$  = max $(\$0,\$12)$  $05 - MFK(1,1) = $0$  $10 - \text{MFK}(3,3) = \text{max}([2,3], $20)$ 09 - MFK(2,3) = max([1,3],[1,2]+\$10) 08 - MFK $(1,3)$  = max $(\$0,\$12)$